# **Chapter 1**

# **langsci-gb4e**

Sebastian Nordhoff

### **1 Introduction**

This document describes the langsci-gb4e package for typesetting linguistic examples. It builds upon the popular gb4e and cgloss (by Hans-Peter Kolb, Craig Thiersch, improved by Alexis Dimitriadis) packages. It also includes the package jambox by Alexis Dimitriadis.

### **2 Standard usage**

This manual starts with the most common cases and describes the foundations and the more complicated cases later.

To produce a standard example, use \ea before and \z after

```
\langleea
The cat is on the mat.
\chi
```
(1) The cat is on the mat.

## **3 Judgments**

To add judgments, there is a quick and dirty way and a proper way.

### **3.1 Quick and dirty way**

Simply add a \* in front of the sentence (or any other judgment). In groups of examples, this will look bad because vertical alignment is off (2–3).

```
\ea
The cat is on the mat.
\chi\ea
∗ The cat are on the mat .
\chi
```
- (2) The cat is on the mat.
- (3) \* The cat are on the mat.

#### **3.2 Proper way**

The proper way puts the judgment between [] and does the same for empty judgments in a group. The sentence itself is put in {}. In this way, the examples align nicely (4–5).

```
\{ea [ \} {
The cat is on the mat.
}
\chi\{ea | * | \}The cat are on the mat.
}
\setminus z
```
(4) The cat is on the mat.

<span id="page-1-0"></span>(5) \* The cat are [on](#page-1-0) [t](#page-1-1)he mat.

### **4 Lists of examples**

If there are several examples in a row, you can use only one \z at the very end and use \ex instead of \ea for examples after the first one  $(7-9)$ .

```
\{ea \mid I \text{ like the flowers}\}\{ex\} I like the daffodils
\{ex I\ like the mountains\{ex\} I like the rolling hills
\overline{z}
```
- <span id="page-1-1"></span>(6) I like the flowers
- (7) I like the daffodils
- (8) I like the mountains
- (9) I like the rolling hills

### **5 Subexamples**

There are three predefined level of examples. \ea opens a new level and prints the first identifier; \z closes the last level. \ex adds a further example but does not change levels.

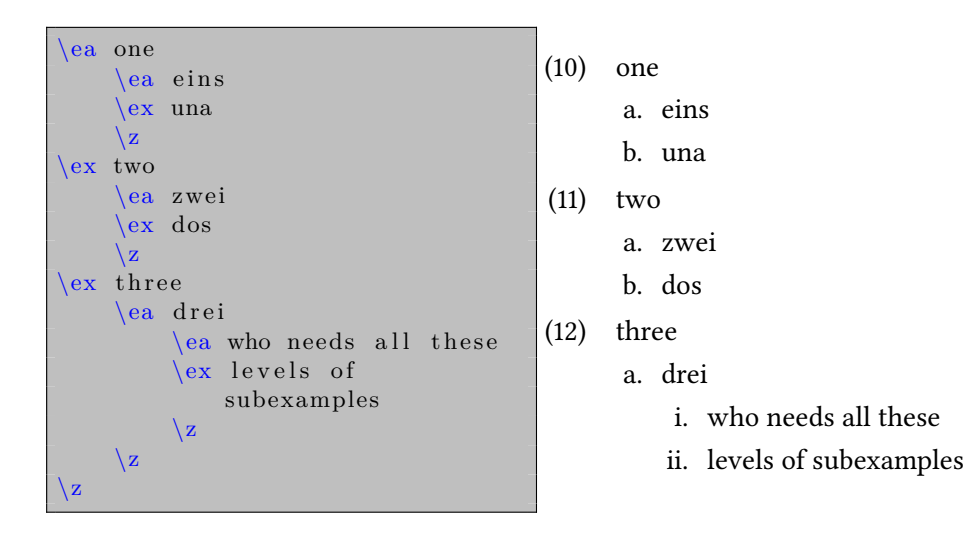

### **6 The environments exe and xlist**

The commands \ea and \z are shorthands for the environments exe (highest level) and xlist (subexamples and below). \ea works like \begin{exe}\ex or \begin{xlist}\ex, as the case may be. \z works like \end{exe} or \end{xlist}. In some cases, it can be necessary to resort to the environments instead of the shorthands, but this is rare.

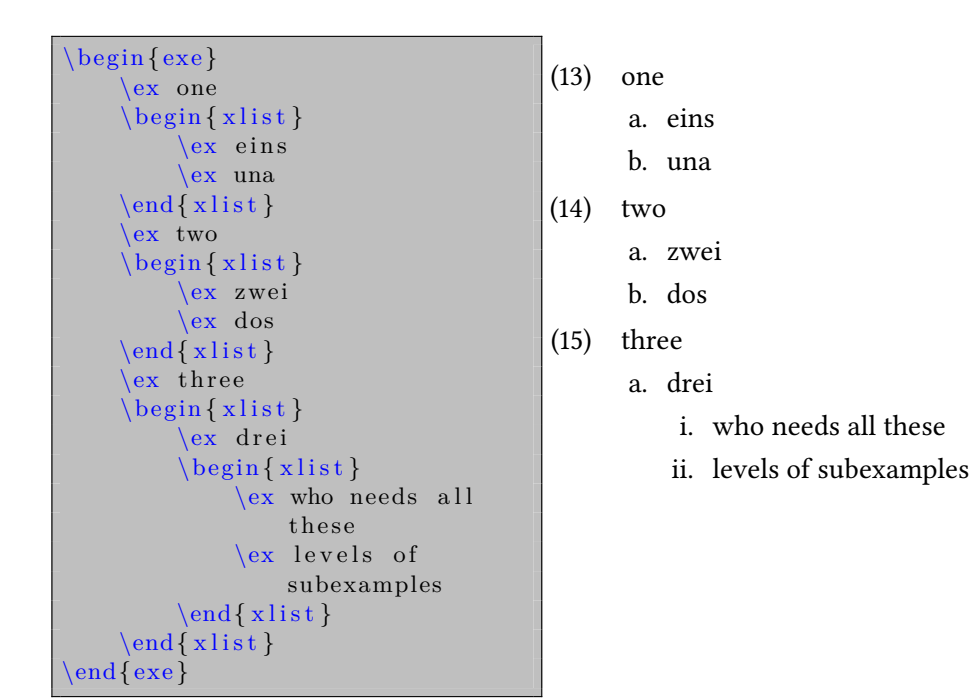

### **7 Advanced examples**

#### **7.1 Custom identifiers**

Sometimes, you want to have a particular identifier for a particular example. This can be achieved with \exi.

```
\begin{cases} exe \end{cases}\ex Normal example
      \exi {(0) } Particular example
      \ex Normal example
\operatorname{end} \{\operatorname{exe}\}
```
- (16) Normal example
- (0) Particular example
- (17) Normal example

#### **7.2 Primes**

To repeat an example with a prime, give the original example a \label and use that label in conjuction with the command \exp.

```
\begin{cases} exe \end{cases}\{ex \cdot \text{original} \} A cat is on the
          mat .
     \exp\{ex: original\} On the mat is a cat.
\end{ exe }
```
- <span id="page-4-0"></span>(18) A cat is on the mat.
- <span id="page-4-1"></span>(18′ ) On the mat is a cat.

#### **7.3 Repeated examples for convenience**

Sometimes, examples are repeated in papers further down, but they should retain the same number as the original example. This can be achieved with \exr.

```
\begin{ exe }
     \ex\label {ex : firstmat } A cat i s
         on the mat .
    \text{lex } A \text{ dog is on the mat.}\text{lex } A mouse is on the mat.
     mat} \} A cat is on
         the mat.
\setminusend\set{ \text{exe} }
```
- (19) A cat is on the mat.
- (20) A dog is on the mat.
- (21) A mouse is on the mat.
- (19) A cat is on the mat.

#### **7.4 Cross-references**

You can refer to examples with \xref{ex:original}, which will give you the example number in parentheses as in (18), and with \xxref{ex:original}{ex:firstmat}, which will give you (18–19).

#### **7.5 Examples without identifiers**

Use \sn for examples without identifiers.

```
\begin{cases} \text{begin} \text{exe} \end{cases}\text{ex } A cat is on the mat.
        \{ \text{sn } \leftarrow \text{This sentence no}id en tifier
       \text{lex } A \text{ dog is on the mat.}\operatorname{end}\{\operatorname{exe}\}
```
- (22) A cat is on the mat. ← This sentence no identifier
- (23) A dog is on the mat.

#### **7.6 Tweaks**

Use \exewidth(222) to set the width reserved for identifiers to three-digits. Use \judgewidth ${?}$ ?} to reserve space of the width of  $?$ ? for judgements.

Example sentences with \ex or \ea normally do not use hyphenation. If you would like hyphenation, use \eanoraggedright.

When you have an example which happens to be the last item in a footnote, there can be excess vertical space. In these cases, use  $\zeta$  as instead of  $\zeta$ . This will drop the extra vertical space.

### **8 Glossing**

#### **8.1 Common glossing**

Interlinear examples are a main feature of linguistic texts. They are built as follows:

```
\ea
\gtrsim gll carte de crédit\qtrsimcard of \text{credit}\setminus\\chiglt ' credit card'
\setminus {\rm z}
```
(24) carte de crédit card of credit 'credit card'

The important elements are  $\leq$  and  $\zeta$  to produce the example environment; \gll to introduce the glossing environment; the \\ to close the first line and the second line; and \qlt for the translation.

The command automatically wraps the line as required.

```
\ea
\gll la carte de crédit que tu as trouvée sur la place devant la
   gare\\
     the card of credit \text{text} (rel) you have found on the place
         in . front . of the station\\
\gtrsim The credit card which you found on the square in front of
   the station . '
\setminus {\bf z}
```
(25) la carte de crédit que tu as the card of credit REL you have found on the place in.front.of the trouvée sur la place devant la gare station

'The credit card which you found on the square in front of the station.'

#### **8.2 More than two aligned lines**

\gll aligns the items of the first and the second line. If you want to align more lines, simply adjust the number of l's (up to 8).

```
\ea
\gtrsim gllll carte de crédit\Upsiloncarta di credito\\
          tarjeta de credito\\
          card of \text{credit}\setminus\setminus\sqrt{glt} ' credit card'
\setminusz
```
(26) carte de crédit carta di credito tarjeta de credito card of credit 'credit card'

#### **8.3 Empty glosses**

To skip words when aliging, you can use  $\sim$  or {}

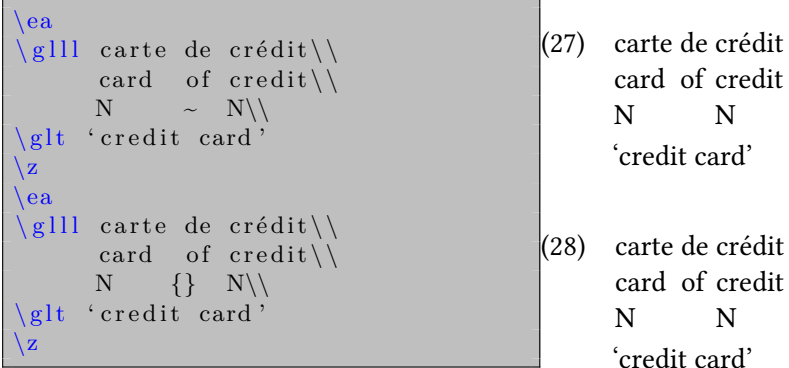

#### **8.4 n:1 glosses**

Sometimes there are expressions consisting of more than one word which should nevertheless be glossed by only one word. In those cases, use {} to enclose the multi-word expression.

```
\ea
\gtrsim Juan murió {de repente}\\
      Juan died suddenly\\
\glt ' Juan died suddenly . '
\overline{z}
```
(29) Juan murió de repente Juan died suddenly 'Juan died suddenly.'

### **9 Leipzig Glossing Rules**

The Leipzig Glossing Rules provide an inventory of agreed abbreviations for linguistic categories. They can be accessed via commands in ALLCAPS, e.g. \QUOT for *QUOT* (quotative).

```
\backslashea
\gll Je suis ven-u-e hier\\
     1\SG{} \COP.1\SG. \PRS. \IND{} come−\PTCP−\F{} yesterday\\
\glt 'I came yesterday'
\sqrt{z}
```
(30) Je suis 1sg cop.1sg.prs.ind come-ptcp-f yesterday ven-u-e hier 'I came yesterday'

<span id="page-7-0"></span>The extra {} are necessary to prevent LATEX from eating the white space after the command, which is necessary to get the alignment right. Compare (31) without {} to (30).

```
\ea
\gll Je suis ven-u-e hier\\
     1\SG \COP.1\SG. \PRS. \IND come−\PTCP−\F yesterday\\
\glt 'I came yesterday'
\sqrt{z}
```
(31) Je 1sg cop.1sg.prs.ind come-ptcp-f yesterday suis ven-u-e hier 'I came yesterday'

If you need glosses which are not in the Leipzig Glossing Rules, you can add them with \newcommand{\MYCATEGORY}{\textsc{mycategory}}.

### **10 Judgments and interlinear examples**

In order to use judgments in brackets [], you have to enclose the interlinear lines in braces {} as follows:

```
\begin { exe }
\{ eX \mid \}\gtrsim gll carte de crédit\setminuscard of credit\\
\glt ' credit card'
}
\left| \exp\left[ * \right] \right|\gtrsim gll carte à crédit\qtrsimcard on credit\\
}
\text{end} \left\{ \text{exe} \right\}
```
(32) carte de crédit card of credit 'credit card'

(33) \* carte à crédit card on credit

### **11 Customization**

You can adjust the appearance of the different elements and lines in Interlinear examples with the following commands:

- \exfont{\itshape} for the first line
- \glossfont{...} for the interlinear glosses
- \transfont{...} for the translation
- \exnrfont{...} for the numbered identifier
- \fnexfont{...} for the first line of an example in a foonote
- \fnglossfont{...} for the interlinear glosses of an example in a foonote
- \fntransfont{...} for the translation of an example in a foonote
- \fnexnrfont{...} for the numbered identifier of an example in a foonote

If you publish with Language Science Press, the right configuration for your series will automatically be loaded.

You can toggle the extra vertical space between the interlinear text and the translation with \nogltOffset and \resetgltOffset.

```
\ea
\gtrsim gll Dit is een zin.
     this is a sentence\setminus\glt 'This translation has standard vertical space.'
\chi
```
\nogltOffset

```
\ea
\gtrsim gll Dit is een zin.
      this is a sentence\setminus\glt 'This translation has less vertical space.'
\chi\csc r e s e t g l t O f f s e t
\ea
\gtrsim gll Dit is een zin.
      this is a sentence\setminus\glt 'This translation has standard vertical space again.'
\chi
```
- (34) Dit is een zin. this is a sentence 'This translation has standard vertical space.'
- (35) Dit is een zin. this is a sentence 'This translation has less vertical space.'
- (36) Dit is een zin. this is a sentence 'This translation has standard vertical space again.'

### **12 Jambox**

#### **12.1 Simple cases**

To add annotations to examples, use \jambox.

```
\begin{ exe }
\ex John loves dogs . \langle {(mammals) }
\ex John loves eagles . \jambox {( birds ) }
\{ex John loves turtles. \{ambox {(amphibians)}
\end{}
```
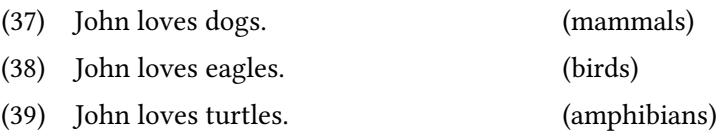

To maximize horizontal distance, use  $\iota$  iambox\*, but then you lose left-alignment.

```
\begin{ exe }
\ex John loves dogs . \jambox ∗{(mammals) }
\ex John loves eagles . \jambox ∗{( birds ) }
\ex John loves turtles \jambox*{(amphibians)}
\end{}
```
(40) John loves dogs (mammals)

(41) John loves eagles (birds)

(42) John loves turtles (amphibians)

You can control the distance from the right margins via \jamwidth

```
\setminussettowidth\{amwidth\{(amphibians)}
\begin{ exe }
\ex John loves dogs . \jambox {(mammals) }
\ex John loves eagles . \jambox {( birds ) }
\ex{\exp{\frac{1}{\exp{\frac{1}{n}}}}\end{}
```
(43) John loves dogs. (mammals) (44) John loves eagles. (birds) (45) John loves turtles. (amphibians)

#### **12.2 Jambox and interlinear examples**

Jambox only works with interlinear examples if the aligned lines are enclosed in {}.

```
\begin{ exe }
\exp\gtrsim gll carte de crédit\qtrsimcard of credit \{\{\French\}\}\\glt ' credit card'
\exp\gll Kredit-karte\\
```

```
credit −card \\}\jambox {(German) }
\glt ' credit card'
\end{}
```
 $(46)$ card of credit de crédit 'credit card'

(French)

(47) Kredit-karte credit-card (German) 'credit card'

### **13 What's removed**

The original gb4e files had additional macros for adding bars on letters for early generative grammar, for arrows, andf[or](#page-7-0) greek letters. These solutions have become obsolete with the advent of Unicode and TikZ. These legacy commands are therefore removed from langsci-gb4e.

### **14 Gotchas**

- 1. Make sure to never end an item to be glossed with a command like \textschwa or \PASS. This will eat up the space separating this word from the next one and will glue them together (cf. (31)).
- 2. When highlighting aligned words with \textit or \textbf, do so individually (My words \textit{are} \textit{highlighted}). Do not use My words \textit{are highlighted} as this will lead to *are highlighted* being treated as a mulitword expression for purposes of alignment (see §8.4).